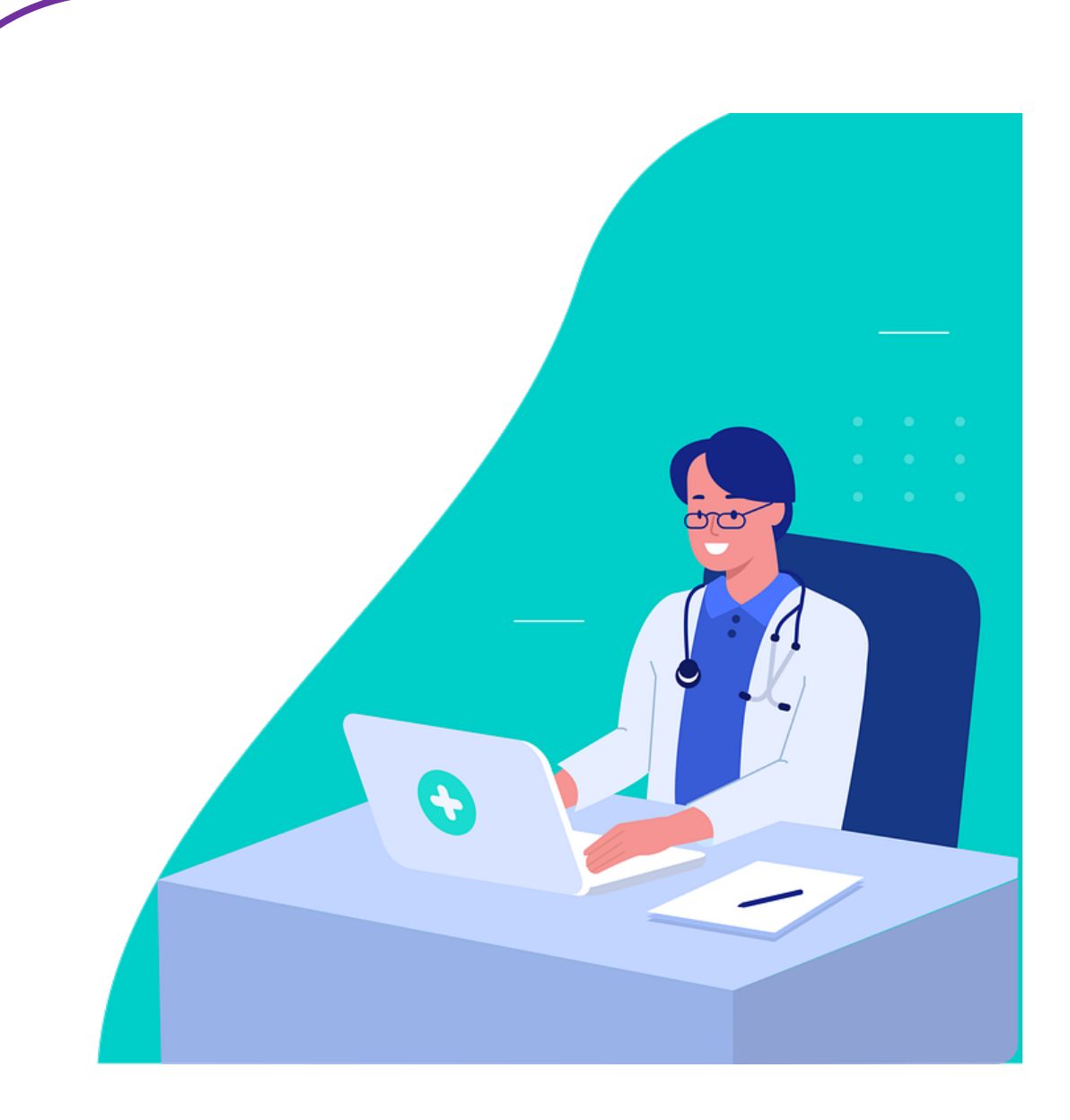

# **EPD INLOGGEN EN MELDINGEN**

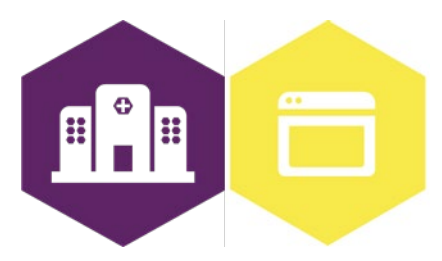

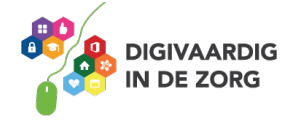

# **EPD INLOGGEN EN MELDINGEN**

Het elektronisch patiëntendossier (EPD) wordt in ieder ziekenhuis gebruikt. In dit systeem worden patiëntgegevens geregistreerd en kun je informatie over de patiënt en de behandeling terugvinden.

In dit werkblad ga je zelf aan de slag met inloggen in het EPD, een probleem melden en een VIMmelding maken. Dit kun je alleen doen, maar bij sommige vragen heb je een collega of je digicoach nodig.

#### **Introductie**

Er bestaan veel verschillende EPD's. Elk ziekenhuis kiest een eigen systeem, dat wordt ingericht zodat het aansluit bij de specifieke werkprocessen in het ziekenhuis. Hiervoor heeft het ziekenhuis eigen werkinstructies of opleidingen beschikbaar.

#### **Opdracht 1**

Welk EPD gebruik jij in jouw ziekenhuis? \_\_\_\_\_\_\_\_\_\_\_\_\_\_\_

Teken in het vak hieronder het icoontje na dat je moet aanklikken om jouw EPD te openen. Gebruik daarbij de juiste kleuren. Als je dit werkblad digitaal invult, omschrijf dan hieronder hoe het logo eruit ziet en welke kleuren het logo heeft.

# **Opdracht 2**

Soms is er een storing of een probleem in het EPD. Het kan bijvoorbeeld voorkomen dat je niet kan inloggen, een scherm niet kan zien of een foutmelding krijgt, waardoor jij je werk niet goed kan doen.

Wat moet je dan doen? Los de rebus op voor het goede antwoord.

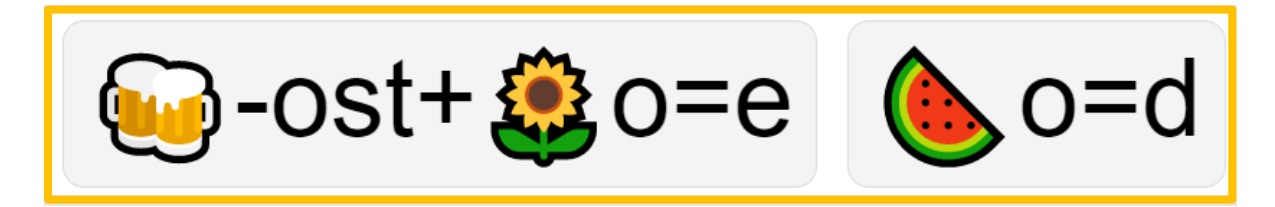

Het antwoord is:

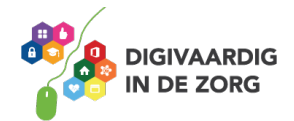

# **Opdracht 3**

Het verschilt per ziekenhuis hoe je van een storing of een probleem in het EPD een melding maakt. Hoe werkt dit in jouw ziekenhuis?

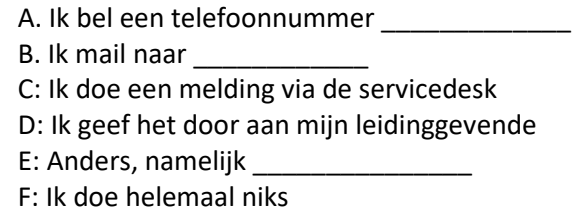

### **Opdracht 4**

Het is handig als je goed kan omschrijven wat het probleem is. Dan kan het sneller worden opgelost. Bij een melding leg je uit wat er fout is gegaan. Wat had je verwacht dat er zou gebeuren, en wat is er nu echt gebeurd? Wat zie je op je scherm? Als je deze stappen uitlegt wanneer je een melding maakt van je probleem kan er sneller een oplossing gevonden worden.

Heb jij wel eens een probleem in het EPD gehad? Beschrijf in het vak hieronder hoe je dit probleem zou melden. Als je nog nooit een probleem hebt gehad, mag je er zelf een verzinnen.

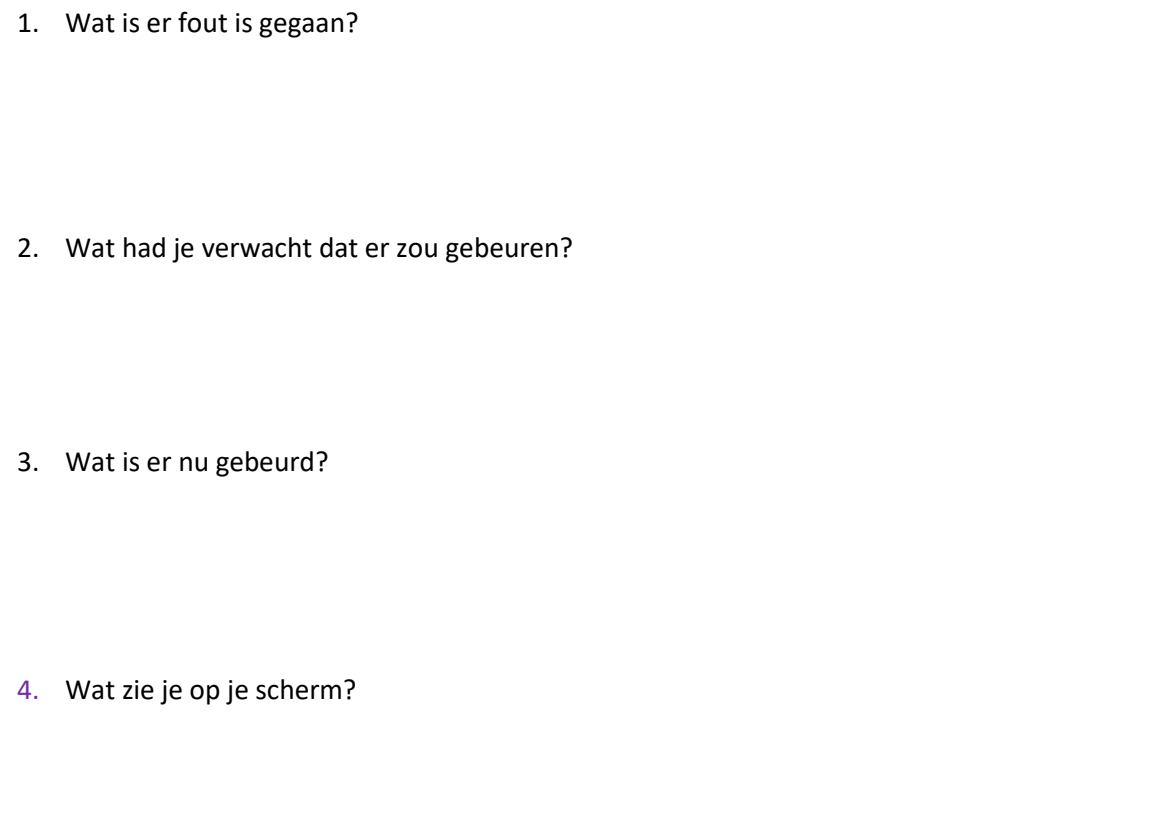

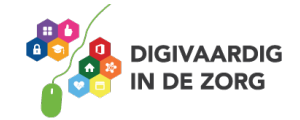

# **Opdracht 5**

De vorige opdrachten gingen over het melden van een probleem of een storing in het EPD. Een ander soort melding is een VIM-melding. Voor deze opdracht heb je een collega of je digicoach nodig. Speel samen het volgende scenario na! Vul zelf in wat er op de puntjes moet staan.

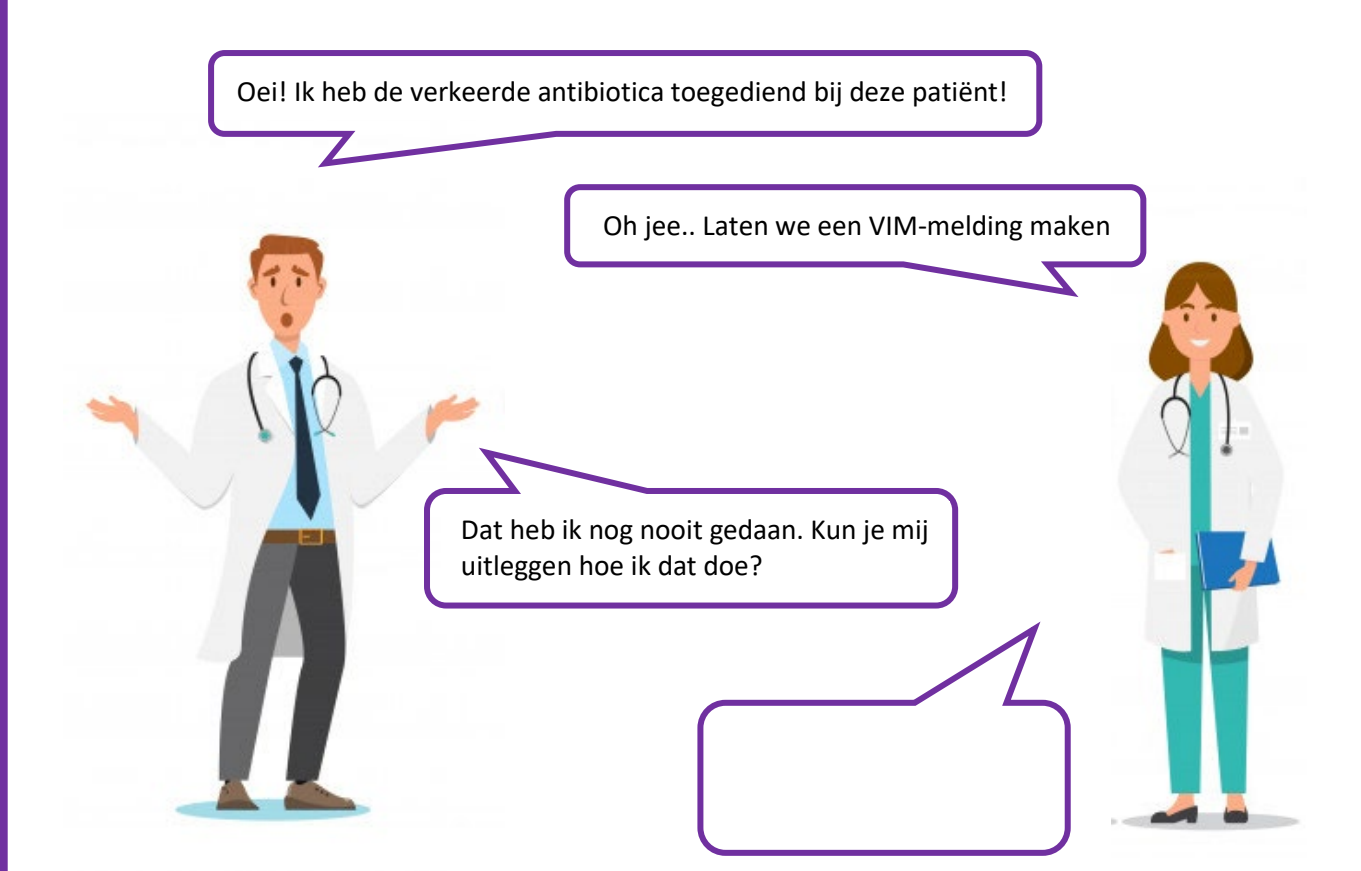

# **Opdracht 6**

Wat is het belangrijkste dat je hebt geleerd met de opdrachten op dit werkblad?

Misschien wist je sommige dingen al. Wat wist je al van te voren?

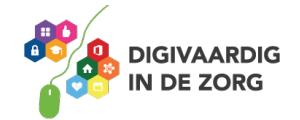

# **Antwoorden**

*Antwoorden Probleem melden Opdracht 2:* 

*Deze module is gemaakt door Care Effect in opdracht van Coalitie Digivaardig in de Zorg. Heb je opmerkingen of vragen over dit lesmateriaal? Mail dan naar [info@digivaardigindezorg.nl.](mailto:info@digivaardigindezorg.nl)* 

*Beelden: Pixabay.com*

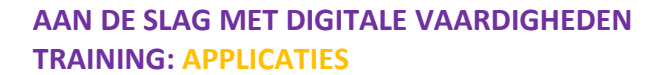

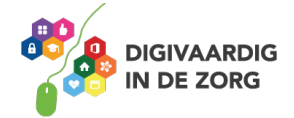